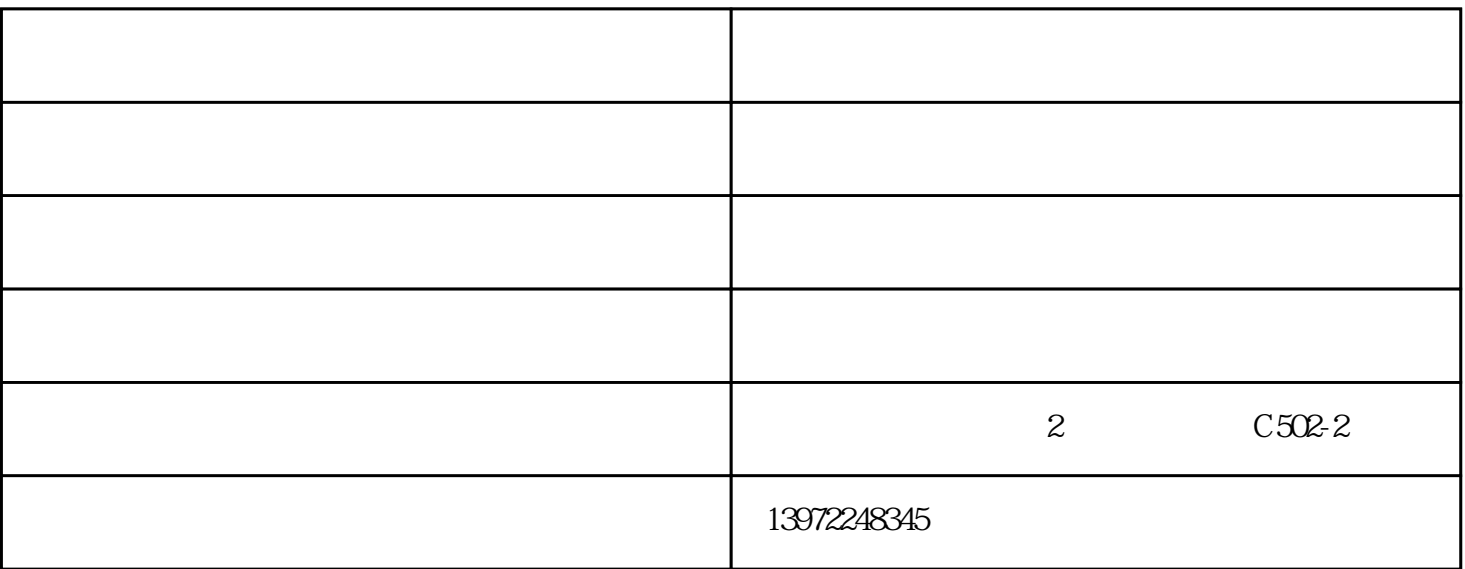

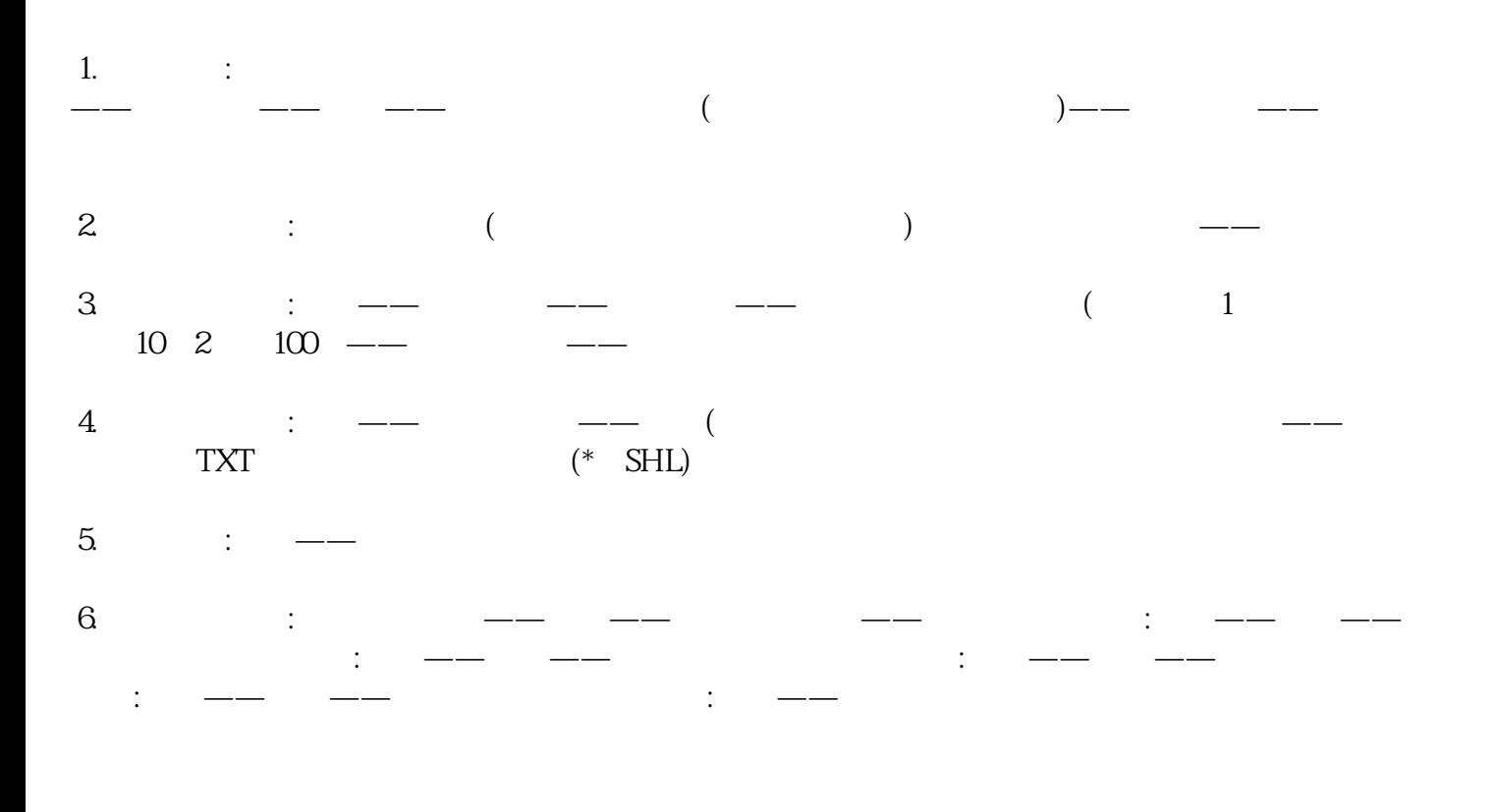

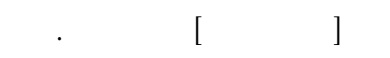

1.填写证书

 $[\begin{array}{cccc} ]-[-]^{-1}\end{array}]=[\begin{array}{cccc} ]-[-]^{-1}\end{array}]=[\begin{array}{cccc} ]-[-]^{-1}\end{array}]=[\begin{array}{cccc} ]-[-]^{-1}\end{array}]=[\begin{array}{cccc} ]-[-]^{-1}\end{array}]=[\begin{array}{cccc} ]-[-]^{-1}\end{array}]=[\begin{array}{cccc} ]-[-]^{-1}\end{array}]=[\begin{array}{cccc} ]-[-]^{-1}\end{array}]=[\begin{array}{cccc} ]-[-]^{-1}\end{array}]=[\begin{array}{cccc} ]-[-]^{-1}\end{array}]=[\begin{array}{cccc} ]-[-]^{-1}\end{array}]=[\begin{array}{cccc} ]-[-]$ 

 2.修改凭证  $[\begin{array}{ccc} \phantom{-} & \phantom{-} & \phantom{-} & \phantom{-} & \phantom{-} & \phantom{-} & \phantom{-} \\ \phantom{-} & \phantom{-} & \phantom{-} & \phantom{-} & \phantom{-} & \phantom{-} \\ \phantom{-} & \phantom{-} & \phantom{-} & \phantom{-} & \phantom{-} \\ \phantom{-} & \phantom{-} & \phantom{-} & \phantom{-} & \phantom{-} \\ \phantom{-} & \phantom{-} & \phantom{-} & \phantom{-} \\ \phantom{-} & \phantom{-} & \phantom{-} & \phantom{-} \\ \phantom{-} & \phantom{-} & \phantom{-} \\ \phantom{-} & \phantom$  3.删除证书  $[\begin{array}{cccc} ]-[-]^{-1} & ]-[-]^{-1} & ]-[-]^{ ($  $[ \qquad \qquad ] \qquad \qquad [ \qquad ] \qquad \qquad [ \qquad A \qquad \qquad ]$  四.簿记  $[\begin{array}{ccc} \phantom{-} & \phantom{-} & \phantom{-} & \phantom{-} & \phantom{-} \\ \phantom{-} & \phantom{-} & \phantom{-} & \phantom{-} \\ \phantom{-} & \phantom{-} & \phantom{-} & \phantom{-} \\ \phantom{-} & \phantom{-} & \phantom{-} \\ \phantom{-} & \phantom{-} & \phantom{-} \\ \phantom{-} & \phantom{-} \\ \phantom{-} & \phantom{-} \\ \phantom{-} & \phantom{-} \\ \phantom{-} & \phantom{-} \\ \phantom{-} & \phantom{-} \\ \phantom{-} & \phantom{-} \\ \phantom{-} & \phantom{-} \\ \phantom{-} & \phantom{-} \\ \phantom$  [月末结账] →选择月份→[结账y] →对账]  $m = \frac{1}{2}$  $($  $[$   $]$   $]$   $[$  ctrl shift F6]  $($  总账-期间-结束-对账-Ctrl H-恢复预记账状态-确定-总账-凭证-恢复预记账状态-选择要恢复的记账方式- $\qquad \qquad \qquad \qquad \qquad \qquad (\qquad \qquad )$  $($  $[$   $]$   $[$   $]$  $($   $)$  $[ \begin{array}{cccc} \hline \end{array} \right.$ 

Saas 21

 $(RAID)$ 

www.hbcbwl.net

 $\begin{array}{ccc} - & \hspace{1.5cm} & \hspace{1.5cm} & \$